# **Loop Quasi-Invariant Chunk Motion**

by peeling with statement composition

Thomas Rubiano From an idea of L. Kristiansen supervised by J. Y. Moyen in collaboration with T. Seiller funded by the Elica project

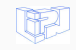

# **Implicit Computational Complexity implementation in Compilers**

ICC techniques in a loop optimization

Thomas Rubiano From an idea of L. Kristiansen supervised by J. Y. Moyen in collaboration with T. Seiller funded by the Elica project

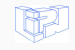

# **Welcome to the real world !**

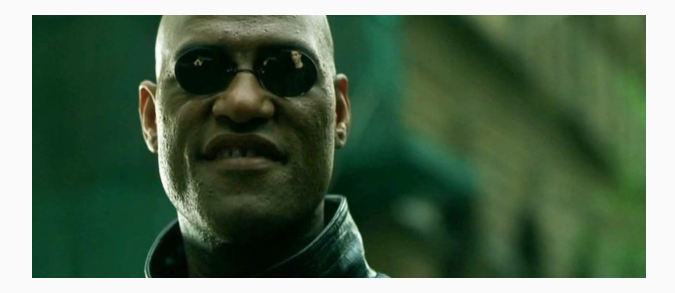

- This work shows that we can do something in real world languages
- Using data flow analysis seen in ICC papers ("size-change graphs" and "*mwp*-bounds")

# <span id="page-3-0"></span>**[Motivations](#page-3-0)**

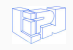

```
int x=rand()%100;
while(i<100){
   y=x+x; //invariant
   use(y);
   i=1+1;}
```
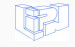

 $\blacksquare$  [Motivations](#page-3-0)  $5/36$ 

```
int x=rand()%100;
while(i<100){
   y=x+x; //invariant
   use(y);
   i = i + 1;}
```

```
int x=rand()%100;
if(i<100){
   y=x+x; //invariant
   use(y);
   i = i + 1;}
while(i<100){
   use(y);
   i=1+1;}
```
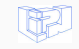

#### $\blacksquare$  [Motivations](#page-3-0)  $5/36$

```
int x=rand()%100;
while(i<100){
   y=x+x; //invariant
   use(y);
   i=i+1;
}
                                    int x=rand()%100;
                                    if(i<100){
                                       y=x+x; //invariant
                                       use(y);
                                       i=i+1;
                                    }
                                    while(i<100){
                                       use(y);
                                       i=i+1:
                                    }
```
• Obviously already in compilers : called "*Loop Invariant Code Motion*" (**8126** instructions hoisted over **3870** loops in *vim*. . . )

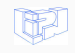

```
while(i<100){
   z=y*y; //quasi-invariant
   use(z);
   y=x+x; //invariant
   use(y);
   i = i + 1;}
```
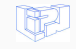

# **Loop-Quasi-Invariants**

```
while(i<100){
   z=y*y; //quasi-invariant
   use(z);
   y=x+x; //invariant
   use(y);
   i = i + 1;}
                                            if(i<100){
                                             z=y*y;
                                            }
                                            }
```
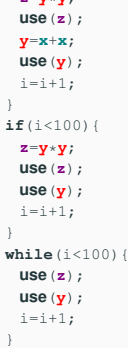

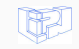

#### $\blacksquare$ [Motivations](#page-3-0)  $\blacksquare$

# **Loop-Quasi-Invariants**

```
while(i<100){
    z=y*y; //quasi-invariant
   use(z);
   y=x+x; //invariant
   use(y);
   i=i+1;
}
                                                if(i<100){
                                                  z=y*y;
                                                  use(z);
                                                  y=x+x;
                                                  use(y);
                                                  i=i+1;
                                                 }
                                                if(i<100){
                                                  z=y*y;
                                                  use(z);
                                                  use(y);
                                                  i=i+1;
                                                 }
                                                while(i<100){
                                                  use(z);
                                                  use(y);
                                                  i=i+1:
                                                 }
```
- Peeling is removing instructions out of the loop while unrolling it
- Done but not done. . .

. . . regarding to invariants (only loop size and trip count) !

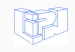

```
while(j<100){
    fact=1;
    i=1;
    \textbf{while}(\textbf{i} \leq n) {
        fact=fact*i;
        i=i+1;
    }
    use(fact);
    j = j + 1;}
```
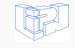

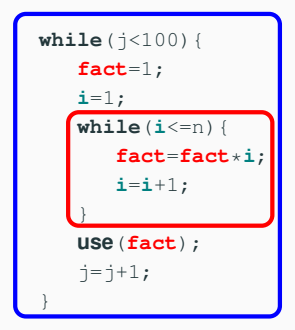

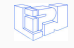

# **Loop-Quasi-Invariant Chunks**

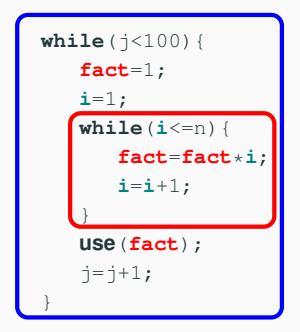

```
if(j<100){
 fact=1;
 i=1;
 while(i<=n){
   fact=fact*i;
   i=i+1;
  }
 use(fact);
 j = j + 1;}
while(j<100){
 use(fact);
 j = j + 1;}
```
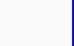

# **Loop-Quasi-Invariant Chunks**

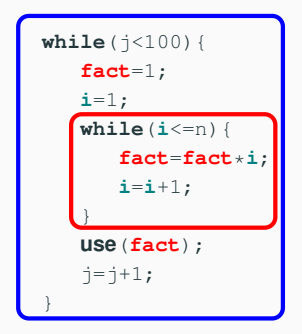

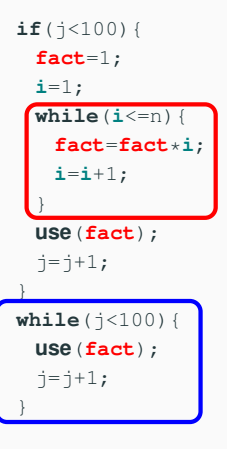

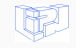

# **Loop-Quasi-Invariant Chunks**

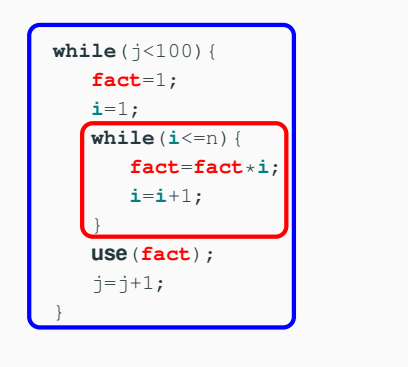

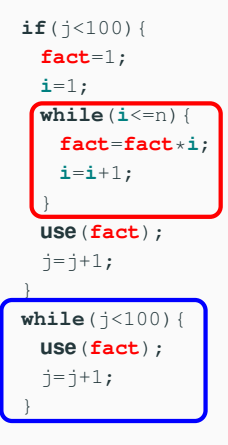

• Definitely new ! (at least in GCC and LLVM)

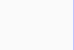

# <span id="page-15-0"></span>**[Introduction](#page-15-0)**

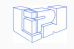

- 
- 
- $(X$   $X$   $Y := X_1 | X_2 | X_3 | ... | X_n$
- **(Expression)**  $exp$  ::=  $X \mid op(exp, ..., exp)$
- (Command) *com* : := *X*=*exp* | *com ;com* | skip |
	- while *exp* do *com* |
	- if *exp* then *com* else *com* |

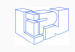

 $(X$ ariables)  $X$  ::=  $X_1 | X_2 | X_3 | ... | X_n$ **(Expression)**  $exp$  ::=  $X \mid op(exp, ..., exp)$ (Command) *com* : := *X*=*exp* | *com ;com* | skip | while *exp* do *com* | if *exp* then *com* else *com* | use  $(X_1, \ldots, X_n)$ 

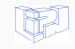

[Introduction](#page-15-0) 9 / 36

- A quasi-invariant is a variable with a value which does not change after a certain number of loop execution
- A degree of invariance is the number of time we need to iterate the loop until the variable is stable

```
while(i<100){
   z=y*y; // 2
   use(z);
   y=x+x; // 1
   use(y);
   i=i+1;}
```
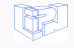

# <span id="page-19-0"></span>**[Theory : Data Flow Graph](#page-19-0)**

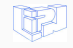

### **Definition (Data Flow Graph)**

*A Data Flow Graph represents dependencies between variables as a bipartite graph as below.*

> *x y z x y z* dependence ∞ propagation 1 reinitialization 0  $C := [x = x + 1;$ *y* = *y*;  $z = 0;$

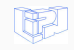

[Theory : Data Flow Graph](#page-19-0) 12 / 36

# A *Data Flow Graph* for a command  $\circ$  is a  $n \times n$  matrix over the semi-ring  $\{0, 1, \infty\}$ .

$$
W \longrightarrow W
$$
  
\n
$$
Y \longrightarrow X
$$
  
\n
$$
Y \longrightarrow Y
$$
  
\n
$$
Z
$$
  
\n
$$
W
$$
  
\n
$$
\uparrow \infty
$$
  
\n
$$
\uparrow \infty
$$
  
\n
$$
\uparrow \infty
$$
  
\n
$$
\uparrow \infty
$$
  
\n
$$
\uparrow \infty
$$
  
\n
$$
\uparrow \infty
$$
  
\n
$$
\uparrow \infty
$$
  
\n
$$
\uparrow \infty
$$
  
\n
$$
\uparrow \infty
$$
  
\n
$$
\uparrow \infty
$$
  
\n
$$
\uparrow \infty
$$
  
\n
$$
\uparrow \infty
$$
  
\n
$$
\uparrow \infty
$$
  
\n
$$
\uparrow \infty
$$
  
\n
$$
\uparrow \infty
$$
  
\n
$$
\uparrow \infty
$$
  
\n
$$
\uparrow \infty
$$
  
\n
$$
\uparrow \infty
$$
  
\n
$$
\uparrow \infty
$$
  
\n
$$
\uparrow \infty
$$
  
\n
$$
\uparrow \infty
$$
  
\n
$$
\uparrow \infty
$$
  
\n
$$
\uparrow \infty
$$
  
\n
$$
\uparrow \infty
$$
  
\n
$$
\uparrow \infty
$$
  
\n
$$
\uparrow \infty
$$
  
\n
$$
\uparrow \infty
$$
  
\n
$$
\uparrow \infty
$$
  
\n
$$
\uparrow \infty
$$
  
\n
$$
\uparrow \infty
$$
  
\n
$$
\uparrow \infty
$$
  
\n
$$
\uparrow \infty
$$
  
\n
$$
\uparrow \infty
$$
  
\n
$$
\uparrow \infty
$$
  
\n
$$
\uparrow \infty
$$
  
\n
$$
\uparrow \infty
$$
  
\n
$$
\uparrow \infty
$$
  
\n
$$
\uparrow \infty
$$
  
\n
$$
\uparrow \infty
$$
  
\n
$$
\uparrow \infty
$$
  
\n
$$
\uparrow \infty
$$

We write  $+$  and  $\times$  the two operations (*max, times*).

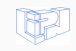

*w x y z w x y z w x y z*  $C_1$   $C_2$ Г  $\parallel$ ∞ ? ? ? ? ? ? ? ? ? ? ? ? ? ? ? ı  $\overline{\phantom{a}}$ Е  $\begin{matrix} \phantom{-} \end{matrix}$ ? ? ? ? ? ? ? ? ? ? ? ? ? ? ? ? ٦  $\overline{\phantom{a}}$ *w x y z w x y* ,<br>[? ? ? ?<sup>]</sup><sup>Z</sup>  $[C_1; C_2]$  $\parallel$ ? ? ? ? ? ? ? ? ? ? ? ? ? ? ? ? ı  $\overline{\phantom{a}}$ 

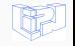

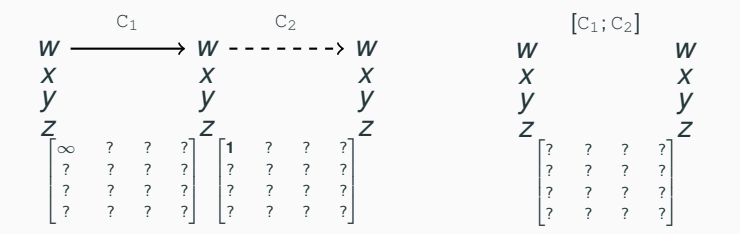

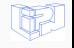

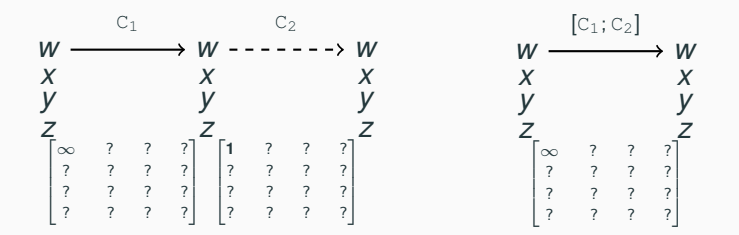

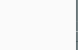

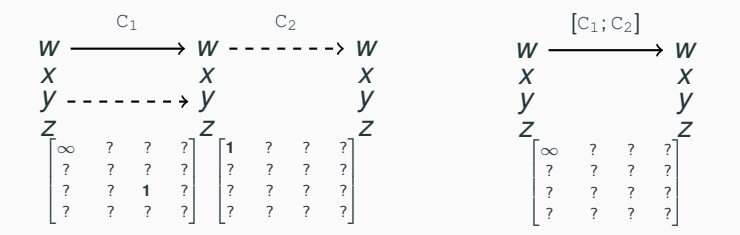

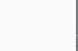

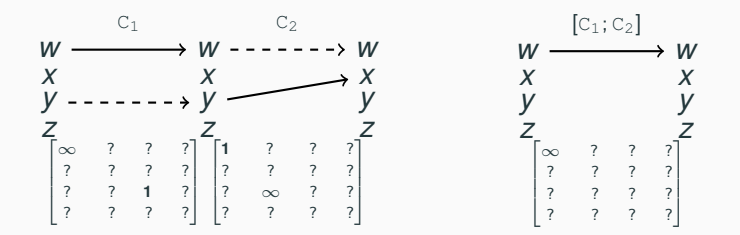

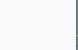

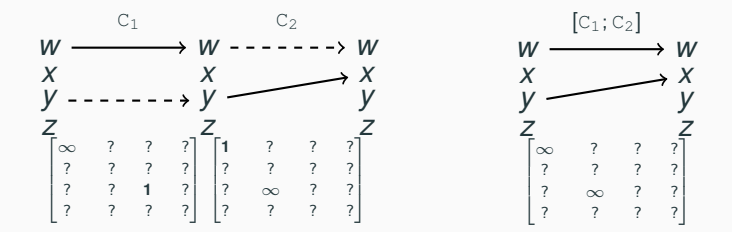

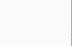

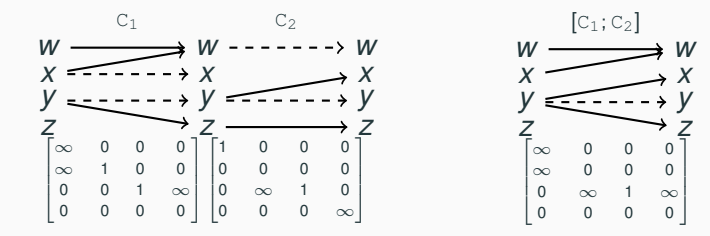

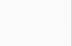

Let C be a command of the form if  $E$  then  $C_1$  else skip; Then  $M(C) = M(C_1) + Id + (E<sup>t</sup>O)$ 

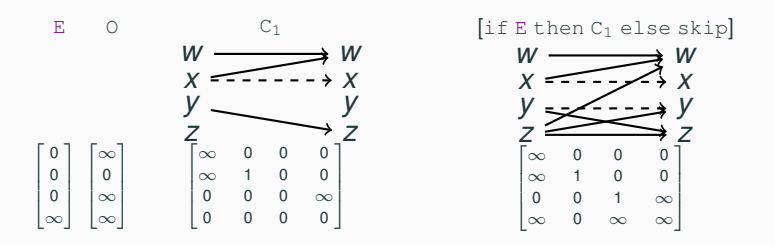

Compute the max DFG regarding to the different possibilities.  $Var(E)$  indirectly influence the dependencies.

Let C be a command such as :  $C :=$  while E do  $C_1$ ;

• Number of iteration unknown :

skip  $C_1$   $C_1; C_1$   $C_1; C_1; C_1$  etc... • Compute the max :

 $M(C_1^*)$ 

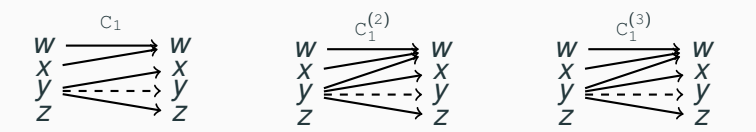

Trivially converges by motonicity

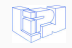

Let C be a command such as :  $C :=$  while E do  $C_1$ ;

As for the if statement, a condition correction is needed.

 $M(C) = M(C_1^*)^{[E]}$ .

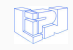

# <span id="page-32-0"></span>**[Theory : Independence](#page-32-0)**

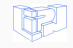

#### **Definition (independence)**

*If* Out( $C_1$ ) ∩ In( $C_2$ ) = ∅ *then*  $C_2$  *is independent from*  $C_1$ *. This is denoted*  $C_1 \prec C_2$ .

$$
W \xrightarrow{C_1} W \xrightarrow{C_2} W
$$
  
\n
$$
Y \xrightarrow{Y} Y \xrightarrow{Y} Y \xrightarrow{Y} Y
$$
  
\n
$$
Z \xrightarrow{Z} Z
$$
  
\n
$$
Z \xrightarrow{Y} Z
$$

## **Definition (self-independence)**

*If*  $C_1$  *is independent from itself, we say*  $C_1$  *is self-independent* 

**Lemma (Optimization for while)** *If*  $C_1$  *is self-independent and*  $Var(E) \cap Out(C_1) = \emptyset$  *:*  $\llbracket$ while E do  $\llbracket C_1 \rrbracket \equiv \llbracket \text{if E then } \llbracket C_1 \rrbracket$ ; While E do  $\llbracket \text{skip} \rrbracket \rrbracket$ 

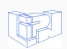

# **Definition (Mutual Independence)**

*If*  $C_2 \prec C_1$  *and*  $C_1 \prec C_2$ , we say that  $C_2$  *and*  $C_1$  *are mutually independents, and write*  $C_1 \times C_2$ *.* 

# **Lemma (Swapping commands)** *If*  $C_1 \times C_2$ , then :

 $\llbracket C_1; C_2 \rrbracket \equiv \llbracket C_2; C_1 \rrbracket$ 

**Lemma (Hoisting mutual independent commands)** *If*  $C_1$  *is self-independent (i.e.*  $C_1 \times C_1$ *),*  $Var(E) \cap Out(C_1) = \emptyset$ *, and if*  $C_1 \geq C_2$ , then :

 $\lbrack \lbrack \lbrack \rbrack$ while E do  $\lbrack C_1; C_2 \rbrack \rbrack \rbrack \rbrack \rbrack$   $\equiv \lbrack \lbrack \rbrack$  E then  $\lbrack C_1 \rbrack$ ; while E do  $\lbrack C_2 \rbrack \rbrack$ 

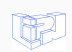

# **Definition (Mutual Independence)**

*If*  $C_2 \prec C_1$  *and*  $C_1 \prec C_2$ , we say that  $C_2$  *and*  $C_1$  *are mutually independents, and write*  $C_1 \times C_2$ *.* 

# **Lemma (Swapping commands)** *If*  $C_1 \times C_2$ , then :

 $\llbracket C_1; C_2 \rrbracket \equiv \llbracket C_2; C_1 \rrbracket$ 

**Lemma (Hoisting mutual independent commands)** *If*  $C_1$  *is self-independent (i.e.*  $C_1 \approx C_1$ *),*  $Var(E) \cap Out(C_1) = \emptyset$ *, and if*  $C_1 \prec C_2$ , then :

 $\llbracket$ while E do  $\llbracket C_1; C_2 \rrbracket \rrbracket \equiv \llbracket \text{if E then } [C_1; C_2]$ ; while E do  $\llbracket C_2 \rrbracket$ 

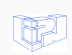

Statically easy using the DFGs and the dominance graph (order of the instructions).

Let suppose we have computed the graph of dependencies for all commands.

Compute recursively (depth-first order) the degrees of the depended commands and take the maximum.

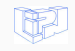

# <span id="page-37-0"></span>**[Compiler](#page-37-0)**

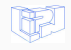

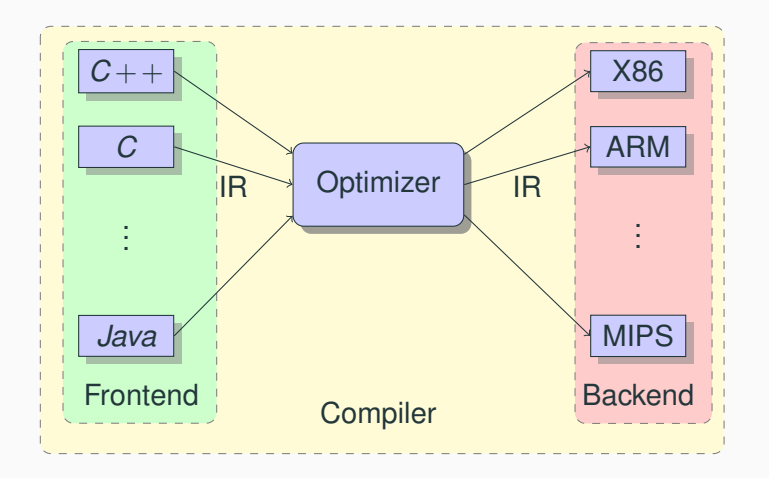

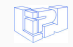

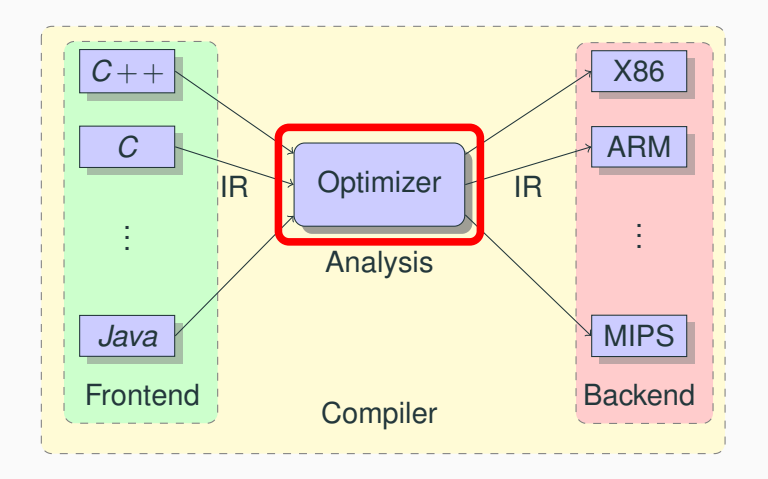

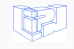

[Compiler](#page-37-0) 23 / 36

Order is given as argument to the **pass manager** :

\$ clang -Oz test.c

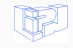

[Compiler](#page-37-0) 24 / 36

# **Order**

#### Order is given as argument to the **pass manager** :

#### \$ clang -Oz test.c

Pass Arguments: -tti -targetlibinfo -tbaa -scoped-noalias -assumption-cache-tracker -profile-summary-info -forceattrs -inferattrs -ipsccp -globalopt -domtree -mem2reg -deadargelim -domtree -basicaa -aa -instcombine -simplifycfg -pgo-icall-prom -basiccg -globals-aa -prune-eh -inline -functionattrs -domtree -sroa -early-cse -lazy-value-info -jump-threading -correlated-propagation -simplifycfg -domtree -basicaa -aa -instcombine -tailcallelim -simplifycfg -reassociate -domtree -loops -loop-simplify -lcssa-verification -lcssa -basicaa -aa -scalar-evolution -licm -loop-unswitch -simplifycfg -domtree -basicaa -aa -instcombine -loops -loop-simplify -lcssa-verification -lcssa -scalar-evolution -indvars -loop-idiom -loop-deletion -loop-unroll -mldst-motion -aa -memdep -lazy-branch-prob -lazy-block-freq -opt-remark-emitter -gvn -basicaa -aa -memdep -memcpyopt -sccp -domtree -demanded-bits -bdce -basicaa -aa -instcombine -lazy-value-info -jump-threading -correlated-propagation -domtree -basicaa -aa -memdep -dse -loops -loop-simplify -lcssa-verification -lcssa -aa -scalar-evolution -licm -postdomtree -adce -simplifycfg -domtree -basicaa -aa -instcombine -barrier -elim-avail-extern -basiccg -rpo-functionattrs -globals-aa -float2int -domtree -loops -loop-simplify -lcssa-verification -lcssa -basicaa -aa -scalar-evolution -loop-accesses -lazy-branch-prob -lazy-block-freq -opt-remark-emitter -loop-distribute -loop-simplify -lcssa-verification -lcssa -branch-prob -block-freq -scalar-evolution -basicaa -aa -loop-accesses -demanded-bits -lazy-branch-prob -lazy-block-freq -opt-remark-emitter -loop-vectorize -loop-simplify -scalar-evolution -aa -loop-accesses -loop-load-elim -basicaa -aa -instcombine -scalar-evolution -demanded-bits -slp-vectorizer -simplifycfg -domtree -basicaa -aa -instcombine -loops [Compiler](#page-37-0) 24 / 36-loop-simplify -lcssa-verification -lcssa -scalar-evolution -loop-unroll

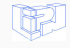

# **Order**

#### Order is given as argument to the **pass manager** :

#### \$ clang -Oz test.c

Pass Arguments: -tti -targetlibinfo -tbaa -scoped-noalias -assumption-cache-tracker -profile-summary-info -forceattrs -inferattrs -ipsccp -globalopt -**domtree** -mem2reg -deadargelim -**domtree** -basicaa -aa -**instcombine** -**simplifycfg** -pgo-icall-prom -basiccg -globals-aa -prune-eh -inline -functionattrs -**domtree** -sroa -early-cse -lazy-value-info -jump-threading -correlated-propagation -**simplifycfg** -**domtree** -basicaa -aa -**instcombine** -tailcallelim -**simplifycfg** -reassociate -**domtree** -**loops** -**loop-simplify** -lcssa-verification -lcssa -basicaa -aa -scalar-evolution -**licm** -loop-unswitch -**simplifycfg** -**domtree** -basicaa -aa -**instcombine** -**loops** -**loop-simplify** -lcssa-verification -lcssa -scalar-evolution -indvars -loop-idiom -loop-deletion -loop-unroll -mldst-motion -aa -memdep -lazy-branch-prob -lazy-block-freq -opt-remark-emitter -gvn -basicaa -aa -memdep -memcpyopt -sccp -**domtree** -demanded-bits -bdce -basicaa -aa -**instcombine** -lazy-value-info -jump-threading -correlated-propagation -**domtree** -basicaa -aa -memdep -dse -**loops** -**loop-simplify** -lcssa-verification -lcssa -aa -scalar-evolution -**licm** -post**domtree** -adce -**simplifycfg** -**domtree** -basicaa -aa -**instcombine** -barrier -elim-avail-extern -basiccg -rpo-functionattrs -globals-aa -float2int -**domtree** -**loops** -**loop-simplify** -lcssa-verification -lcssa -basicaa -aa -scalar-evolution -loop-accesses -lazy-branch-prob -lazy-block-freq -opt-remark-emitter -loop-distribute -**loop-simplify** -lcssa-verification -lcssa -branch-prob -block-freq -scalar-evolution -basicaa -aa -loop-accesses -demanded-bits -lazy-branch-prob -lazy-block-freq -opt-remark-emitter -loop-vectorize -**loop-simplify** -scalar-evolution -aa -loop-accesses -loop-load-elim -basicaa -aa -**instcombine** -scalar-evolution -demanded-bits -slp-vectorizer -**simplifycfg** -**domtree** -basicaa -aa -**instcombine** -**loops** [Compiler](#page-37-0) 24 / 36-**loop-simplify** -lcssa-verification -lcssa -scalar-evolution -loop-unroll

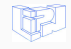

- LLVM-IR is a **Typed Assembly Language** (TAL) and a **Static Single Assignment** (SSA) based representation. This provides :
- An IR is **source-language-independent**, then optimizations and analysis should work on every languages (properly translated to this IR).

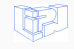

# **LLVM Intermediate Representation**

```
define i32 @main() #0 {
entry:
 %call = call i64 @time(i64* null) #3%conv = trunc i64 %call to i32call void @srand(i32 %conv) #3
 %call1 = call i32 (trand() #3)%rem = srem i32 %call1, 100
 %call2 = call i32 (rand() #3)br label %while.cond
while cond:
 %i.0 = phi i32 [ 0, %entry ], [ %inc, %while.body ]
 %y.0 = phi i32 [ 0, %entry ], [ %add, %while.body ]
```

```
%exitcond = icmp ne i32 %i.0, 100
br i1 %exitcond, label %while.body, label %while.end
```
while.body:

ret i32 42

```
mul = mul nsw i32 y.0, 8y.0call void @use(i32 %mul)
  %add = add nsw i32 %rem, %rem
 call void @use(i32 %add)
 sinc = add nuw nsw i32 si.0, 1
 br label %while.cond
while.end:
```
%rem3 = srem i32 %call2, 100

```
int main(){
   int i=0, y=0;srand(time(NULL));
   int x=rand() $100;
   int x2=rand()%100;
   int z;
   while (i < 100)z=y*y ;
      use(z);
       v=x+x;
      use(y);
      i++;
   }
   return 42;
```
}

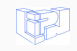

[Compiler](#page-37-0) 26 / 36

}

# **LLVM Intermediate Representation in Control Flow Graph**

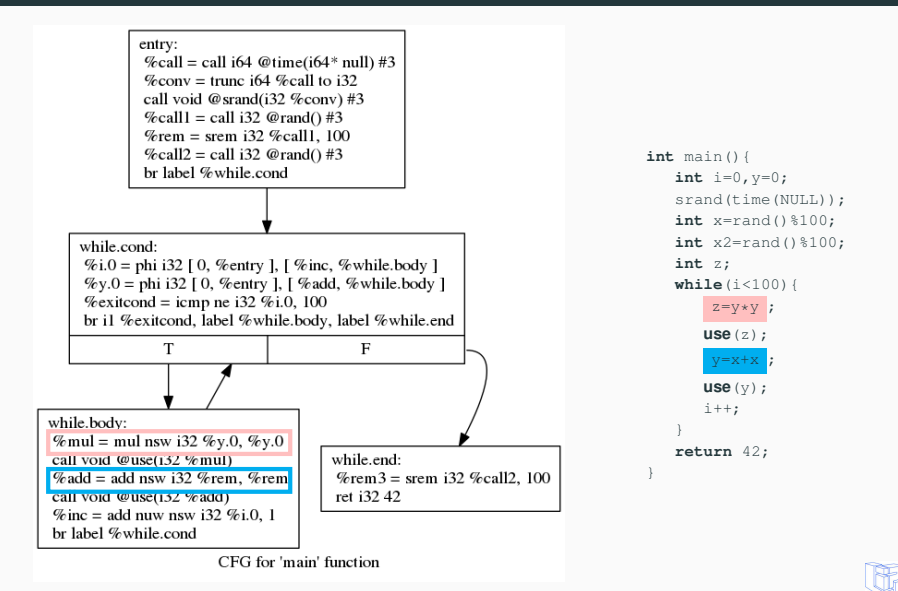

# <span id="page-46-0"></span>**[Implementation](#page-46-0)**

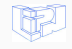

We implemented a pass in LLVM :

- Currently around 3000 lines of C++, and counting...
- tested on several relevant examples
- generates statistics while compiling. . .

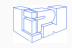

#### ...

...

#### while.body:

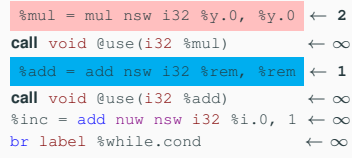

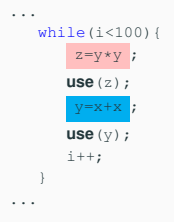

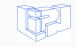

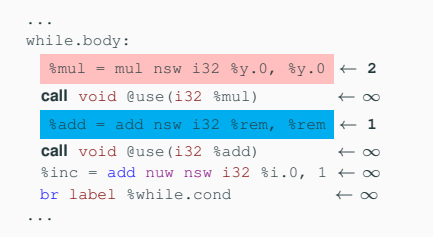

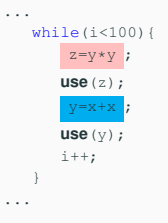

#### Consider all call as anchors

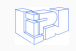

```
int main(){
   int i=0,y=0;
   srand(time(NULL));
   int x=rand()%100;
   int x2=rand()%100;
   int z;
   while(i<100){
       z=y*y;
      use(z);
       y=x+x;
      use(y);
      i++;}
   return 42;
}
```
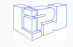

```
int main(){
   int i=0,y=0;
   srand(time(NULL));
   int x=rand()%100;
   int x2=rand()%100;
   int z;
   while(i<100){
        z=y*y;
      use(z);
        y=x+x;
      use(y);
      i++;}
   return 42;
\left| \right|
```

```
int main(){
   int i=0,y=0;
   srand(time(NULL));
   int x=rand()%100;
   int x2=rand()%100;
   int z;
   if(i<100){
        z=y*y;
      use(z);
       y=x+x;
      use(y);
      i=i+1;}
   if(i<100){
        z=y*y;
      use(z);
      use(y);
      i = i + 1;}
   while(i<100){
      use(z);
      use(y);
      i=i+1;}
   return 42;
}
```
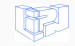

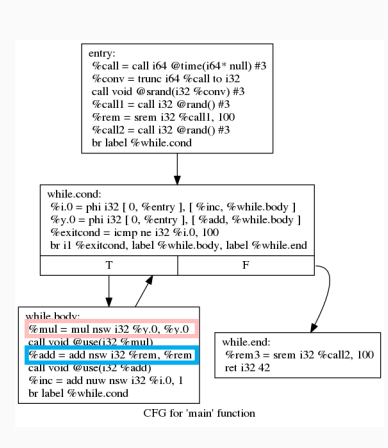

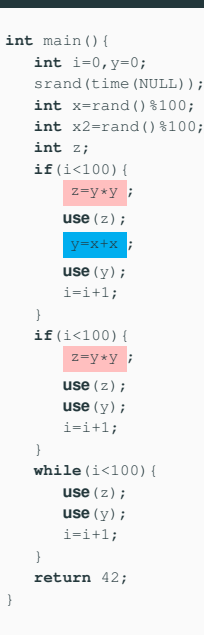

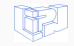

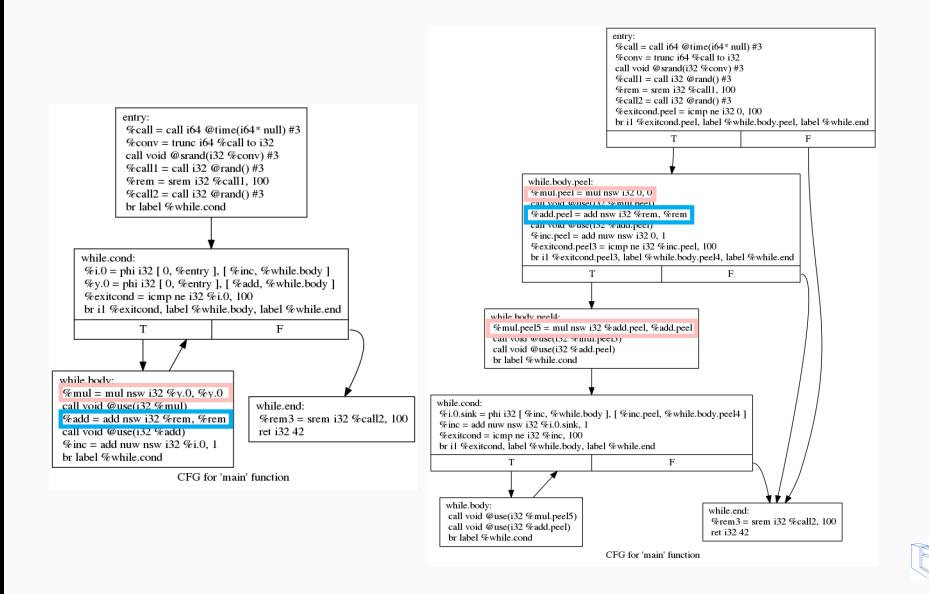

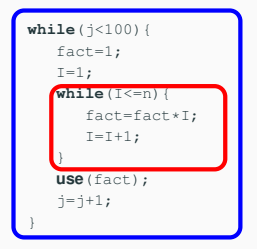

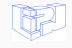

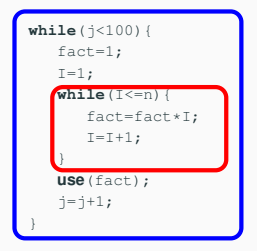

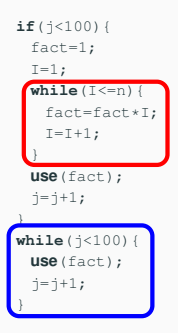

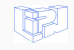

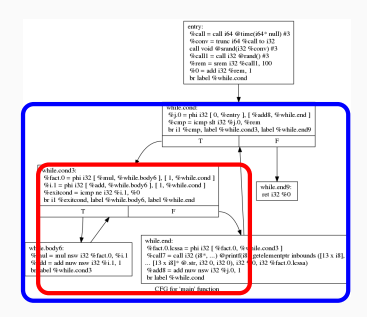

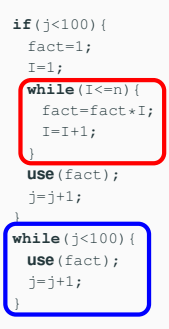

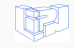

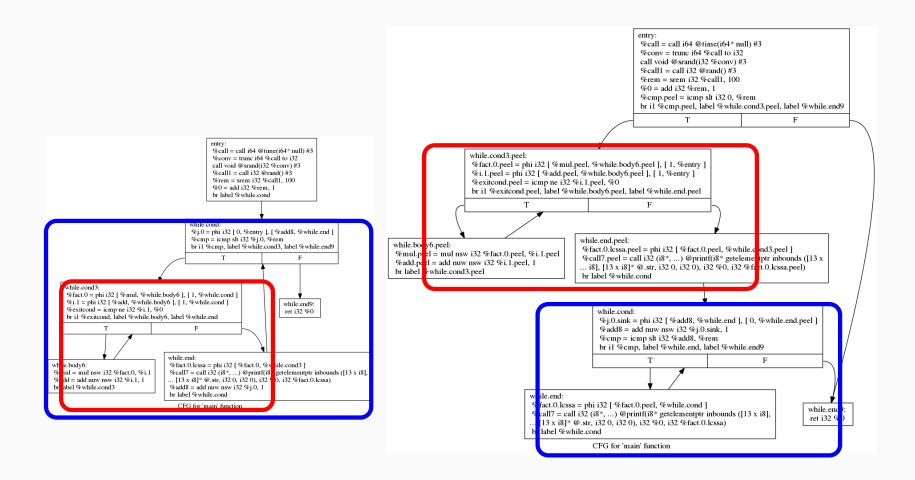

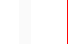

===-------------------------------------------------------------------------=== ... Statistics Collected ... ===-------------------------------------------------------------------------===

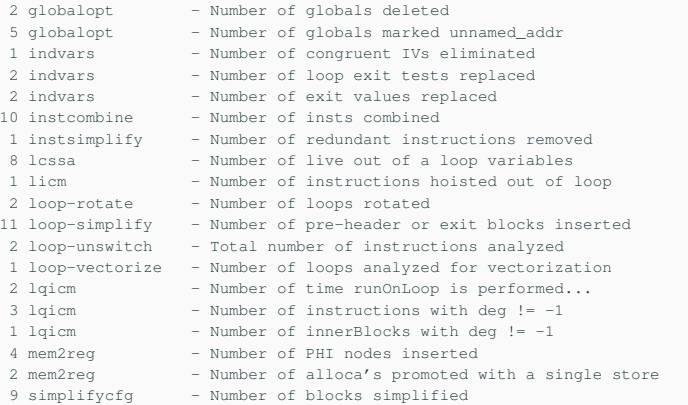

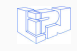

(LQICM Analysis called before each LICM(3X) occurence) Compiler: clang release 40 -Oz Time (with - without) 8m8,020s - 7m48,244s  $---$  vim v8.00442  $---$ 13407 Number of loop 5009 Loops well analyzed by LQICM 5984 LQICM Quasi-Invariants detected 8126 LICM Invariants Hoisted 656 LQICM Quasi-Invariants blocks detected 7632 LQICM Aborted: several exit blocks 351 LQICM Aborted: Header not exiting 256 LQICM Aborted: Inner loop not analyzed 159 LQICM Aborted: Successor not found

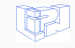

- Apprehend LLVM tools and data structure. . .
- Consider all strange cases we can have in LLVM-IR
- More and more features have to be implemented to be able to compete with Loop Invariant Code Motion. . .

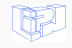

We implemented the first skeleton of a huge project Still a lot of work to do :

- Compile a lot of programs to have more stats
- Make the pass more flexible to take into account more cases
- Start benchmarks with the transformation and compete with LICM !
- Push the compilation community to contribute ?
- mwp-polynomials is an analysis not so far. . .

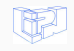

We implemented the first skeleton of a huge project Still a lot of work to do :

- Compile a lot of programs to have more stats
- Make the pass more flexible to take into account more cases
- Start benchmarks with the transformation and compete with LICM !
- Push the compilation community to contribute ?
- mwp-polynomials is an analysis not so far. . .
- Helping you to implement your analysis ?

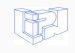